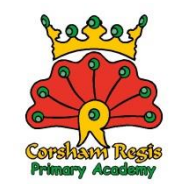

## School Closure Daily Planning- Onyx Class - Tuesday 23rd June

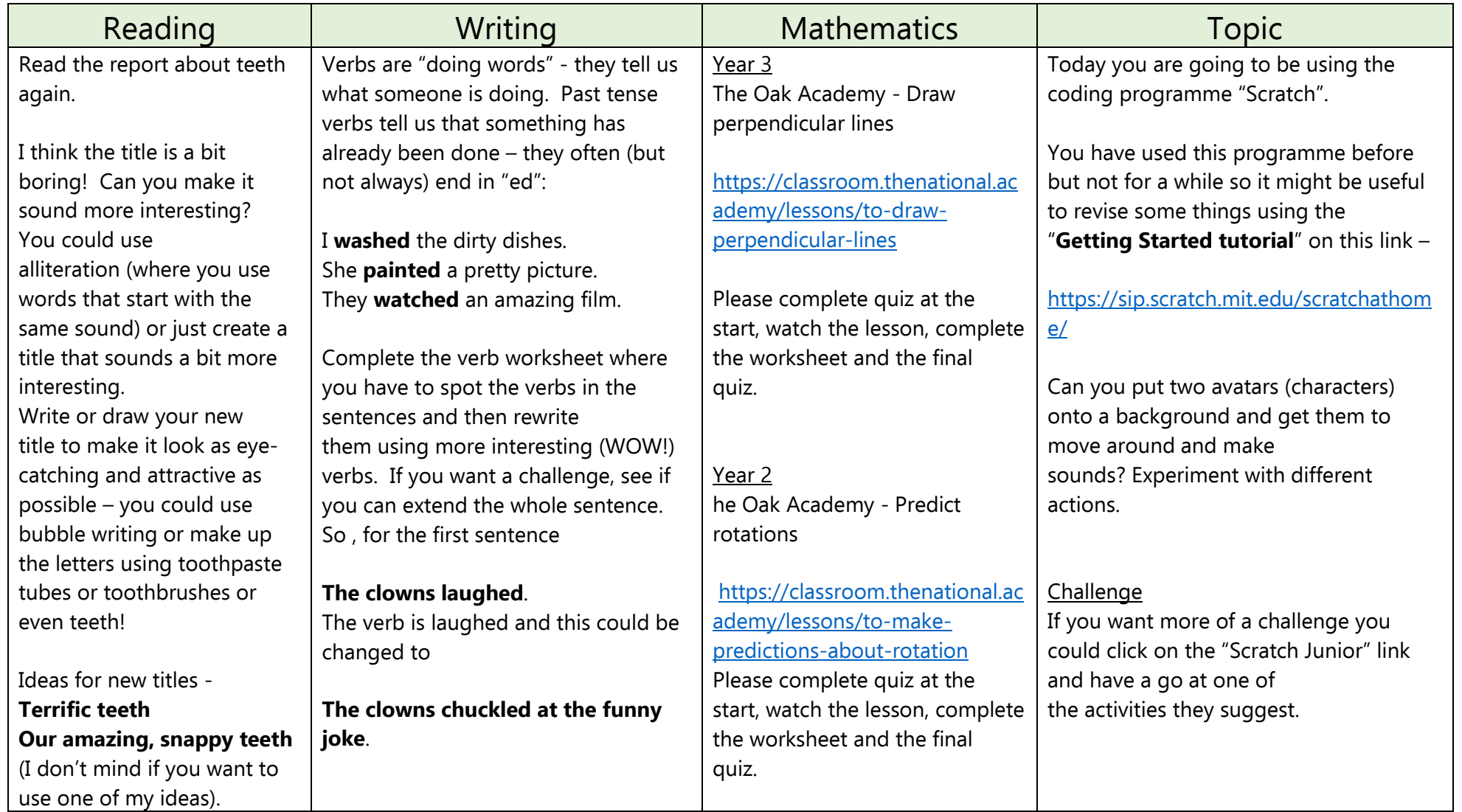

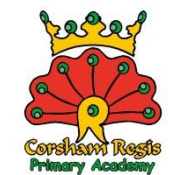

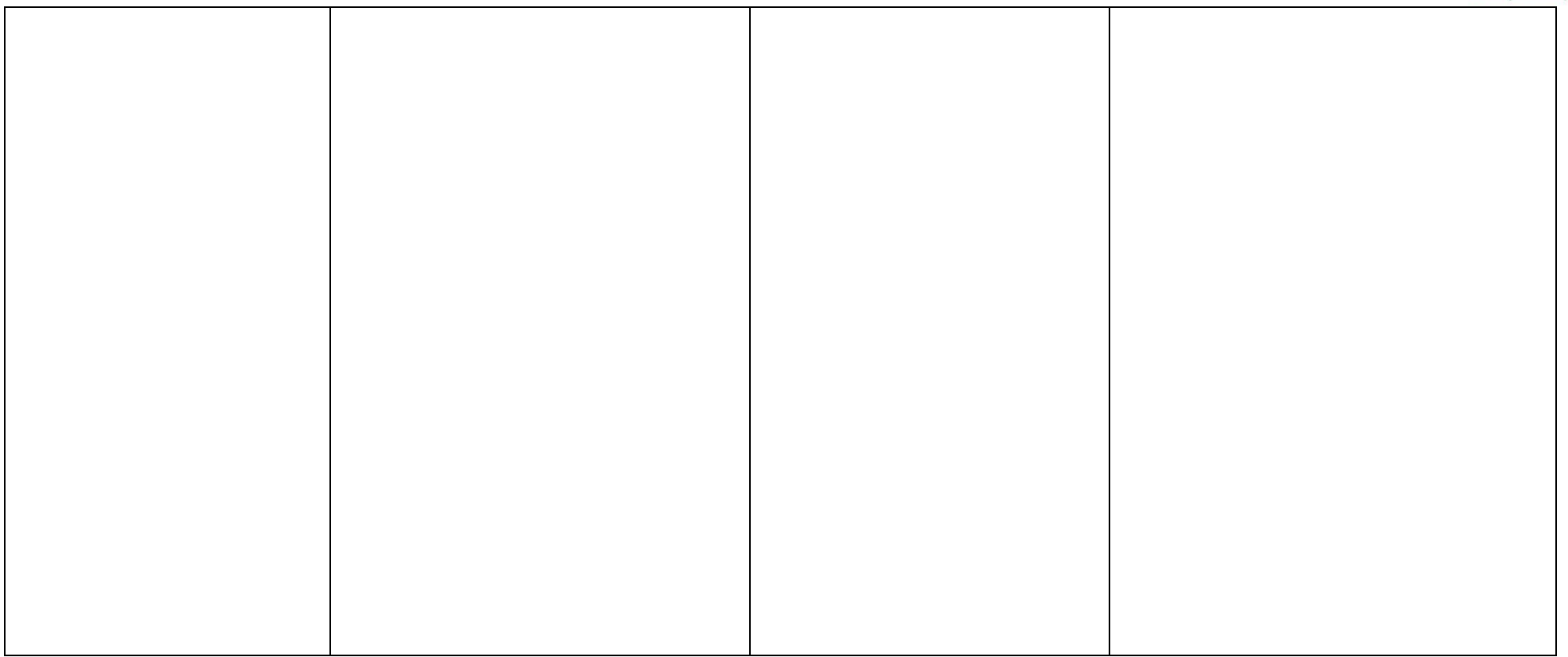

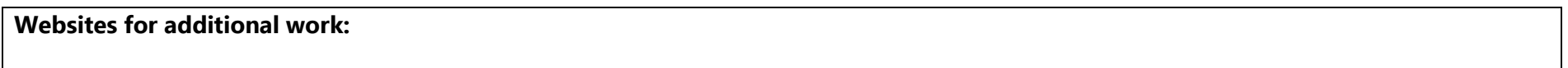